## File No. K-11011/04/2018/RE-I (362390) Ministry of Rural Development Department of Rural Development (MGNREGA Division)

Krishi Bhawan, New Delhi, Dated: 08th June, 2018

To

The Principal Secretary/Secretary/Commissioner (In-Charge of MGNREGA) Rural Development Department/Panchayati Raj, (All States)

Subject: Gram Swaraj Abhiyan-reg.

Sir/Madam,

I am directed to say that "Gram Swaraj Abhiyan (GSA)" started from 14th April, 2018 has been extended in 117 Aspirational Districts identified by the NITI Aayog, New Delhi under the title of Extended Gram Swaraj Abhiyan (EGSA). EGSA will run from 1st June 2018 to 15th August, 2018.

During this Abhiyan, saturation of eligible households/persons would be made under seven flagship pro-poor programmes namely, Pradhan Mantri Ujiwala Yojana, Saubhagya, Ujala scheme, Pradhan Mantri Jan Dhan Yojana, Pradhan Mantri Jeevan Jyoti Bima Yojana, Pradhan Mantri Suraksha Bima Yojana and Mission Indradhanush.

In addition, 5 themes namely Education, Health, Nutrition, Skills and Agriculture have also been identified to be taken up in Extended Gram Swaraj Abhiyan (EGSA).

To bring about clarity in the roles and responsibilities under EGSA, a video conference was held under the Chairpersonship of Joint Secretary, MGNREGA, with all the States on 7<sup>th</sup> June, 2018. As decided in the VC, the roles and responsibilities of the State and district level officers under MGNREGA have been listed out and attached.

States are advised to kindly communicate the necessary directions to the field functionaries along with the attached roles and responsibilities for smooth and timely updation of the data for EGSA by the respective line departments. MGNREGS functionaries may be appropriately instructed to extend all support to the line departments for sharing/uploading their data with/on EGSA portal.

Yours faithfully, AkSumble

(A K Sumbly) Dy. Secretary (MGNREGA) Tel. No. 011-23070129

Encl: As above

# Roles and Responsibilities of NREGA Functionaries in EGSA 1<sup>st</sup> June to 15<sup>th</sup> August, 2018

## **About EGSA**

In continuation of "Gram Swaraj Abhiyan", started from 14th April, 2018 on the occasion of Ambedkar Jayanti, Govt. of India has extended it in 117 Aspirational Districts identified by the NITI Aayog. This campaign undertaken under "Sabka Sath, Sabka Gaon, Sabka Vikas", is to promote social harmony, spread awareness about pro-poor initiatives of the Government, reach out to poor households to enroll them as also to obtain their feedback on various welfare programmes. During this Abhiyan, saturation of eligible households/persons would be made under seven flagship pro-poor programmes namely, Pradhan Mantri Ujjwala Yojana, Saubhagya, Ujala scheme, Pradhan Mantri Jan Dhan Yojana, Pradhan Mantri Jeevan Jyoti Bima Yojana, Pradhan Mantri Suraksha Bima Yojana and Mission Indradhanush. In addition, 5 themes namely Education, Health, Nutrition, Skills and Agriculture have also been identified to be taken up in EGSA.

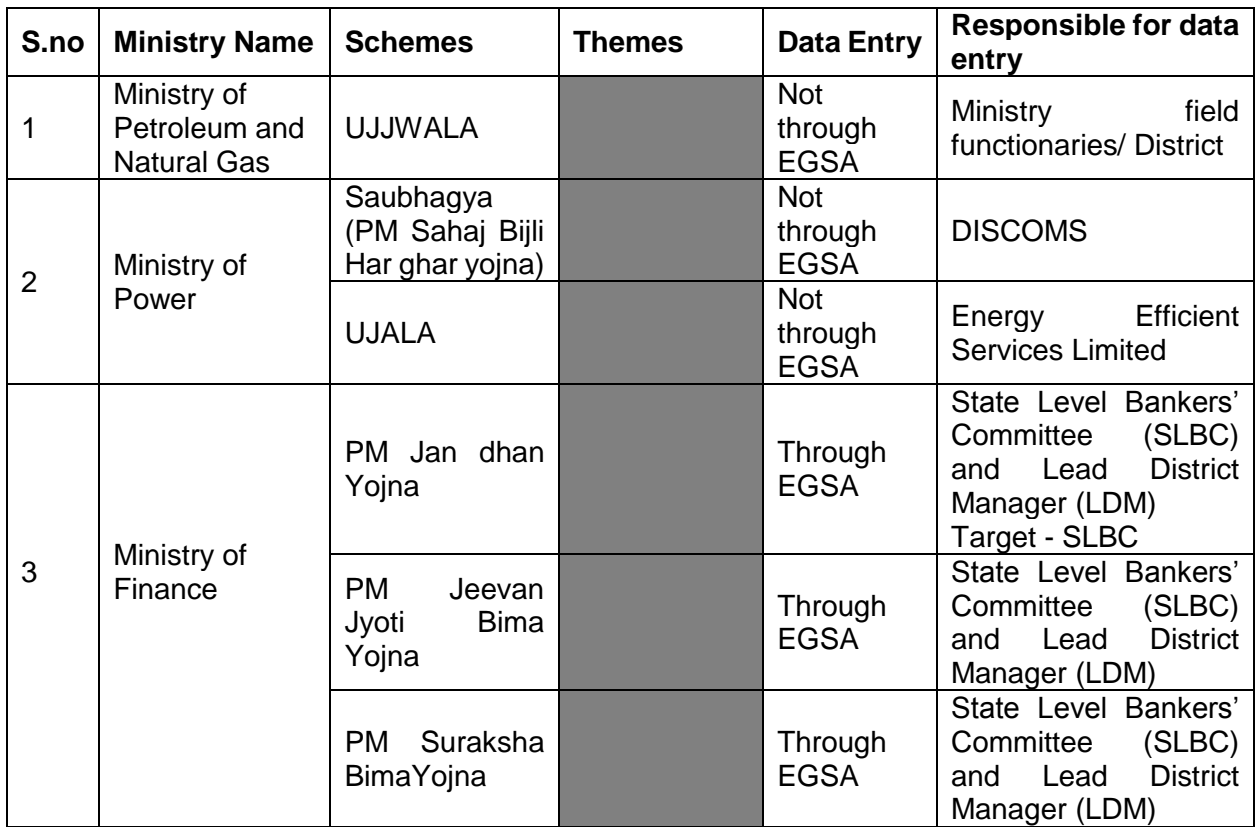

## **User Type and Data Entry**

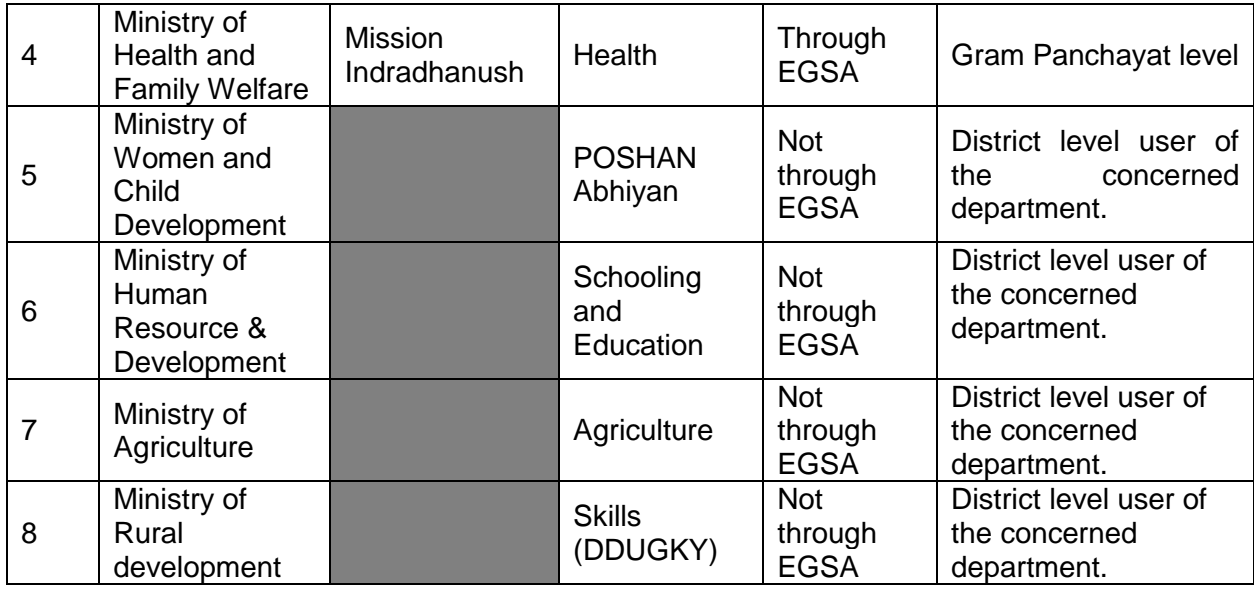

### **Expectations from NREGA Functionaries**

NREGA functionaries are expected to provide support to the field functionaries of the various line department officials for user creation and technical issues with the portal or App.

#### **State MIS Nodal Officers**

• Users would be created by the central team for 28 States. This has already been communicated through SMS.

#### **District Users**

• These users would be created by the State MIS Nodal Officer.

A mobile app has already been designed for the purpose of capturing photographs of the events organized under EGSA. Registered users (Nodal officer, District users, users of line departments,) and general public can capture and upload the photographs of the events using this app. Once uploaded photographs needs to be moderated by District User to be published in EGSA. This app for EGSA portal is under security testing, and will be available by  $11<sup>th</sup>$  June 2018.

#### **Line Department Users**

The right to create user logins of Line Department have been given to the State users and District users of those departments. It is the responsibility of these line department users to enter data, upload photographs and moderate photographs. If these users face any issue with their tasks they can reach out to the NREGA functionaries who would help and guide them in completion of the activities using the department users login id. District NREGA user can also create userid of line department users,

Note - User manuals for the portal and app can be downloaded from the EGSA portal <http://egsa.nic.in/Download.aspx> .